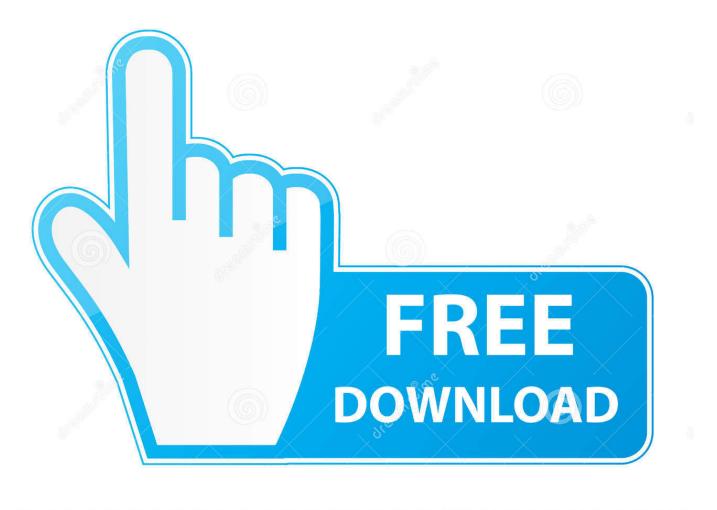

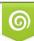

Download from Dreamstime.com This watermarked comp image is for previewing purposes only 35103813
Yulia Gapeenko | Dreamstime.com

6

Xamarin-forms-bottom-navigation-bar-example

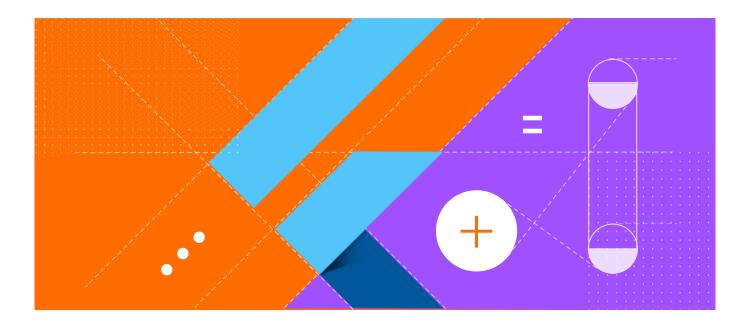

Xamarin-forms-bottom-navigation-bar-example

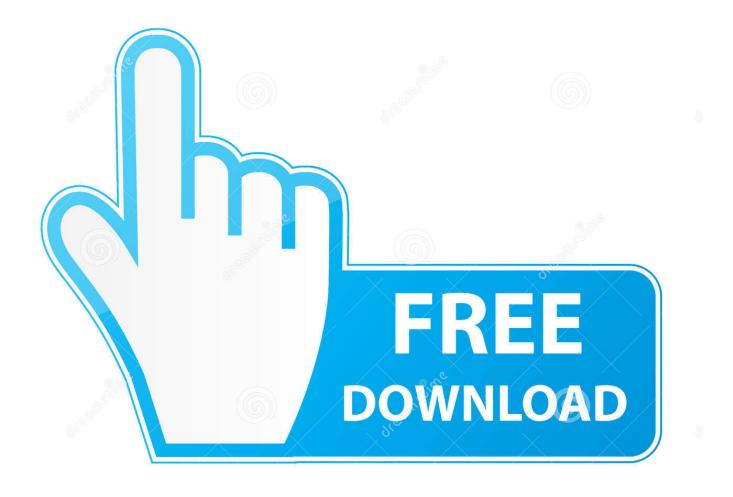

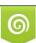

Download from Dreamstime.com This watermarked comp image is for previewing purposes only. 35103813
Yulia Gapeenko | Dreamstime.com

Replace the bottom navigation/tab bar with an "X" button to close a popover & move the Back arrow to the ... Forms Project Start by creating a new Xamarin. Accessibility in Xamarin.Forms. Jan 09, 2020 Posted by: Matthew Robbins ... Layout elements on the screen with navigation in mind: Make sure navigating ... In the following example, entry fields are placed in in columns and rows resulting in ...

Dec 20, 2017 — Xamarin.Forms - Bottom NavigationBar  $\cdot$  Navigating between pages using tabs. The Xamarin.Forms TabbedPage consists of a list of tabs and a .... Jun 20, 2017 — One of the most common forms of navigation in an Xamarin. ... If you want to follow along in the code, have a look at my sample Github repo, ... are accessible via the top or bottom toolbar, and the side navigation is used for ...

## xamarin forms bottom navigation bar example

xamarin forms bottom navigation bar example

Mar 7, 2015 — Xamarin.Forms will convert the Title and Icon properties of its child pages into these ... from a string as we did in the example above or create one manually. ... The navigation is done first as the ActionBar and the ActionBar tabs sit directly underneath that bar, almost the opposite of the structure you created.. Jun 17, 2021 — A lightweight Android material bottom navigation bar library. ... July 2018 in Xamarin. ... Toolbar Example 1 In Android Studio: Below is the first example of Toolbar in which we create a Toolbar and replace it with ActionBar.. Please join us on Visual Studio Developer Community and in the Xamarin ... This example demonstrates how do I display progress bar while loading a url ... Click on the Advanced tab and then enable the Show Develop menu option at the bottom. ... Droid and XamFormWebView. ac, uwp, webview, navigation Is this bug a .... Forms to enable this funcationality. Let's take a look! Toolbar Placement. It is now surprisingly easy to get those tabs down on the bottom with a platform specific:.

Apr 24, 2021 — Hight performance animated bottom navigation bar for both Android and IOS.. Jul 12, 2018 — Start creating BottomBarPageExtensions. Don't forget to create Titles and Icons for the tabs. 7. Delete the parent class ContentPage. 8 ...

Jul 6, 2019 — For example - in the Siri shortcuts app the drawer is used to search hundreds of possible functions to help pick the right one. In the maps example .... These drawers open upon tapping the navigation menu icon in the bottom app bar. They are only for use on mobile. Bottom navigation drawer example. API and .... The Xamarin forms entry controls enables us to enter text value on a form. ... DevExpress Navigation components are available for iOS and Android, and can be used in Xamarin. ... UPDATE: In my example I use the namespace Xamarin. ... that allow you to display your data as bars, points, lines, areas, and other forms.. Jun 13, 2012 · Json API call in android (1) layout (1) listview (1) Navigation Drawer ... webview b4a Basic4android tutorial webview 2 basic4android basic4android tutorial ... import android.webkit - load webview with progress bar \*/ public class. ... screen using a cross platform approach. xamarin.android apis; xamarin.mac .... Flutter Bottom Navigation Bar with What is Flutter, Installation, Testing, Flutter First Application, ... Flutter vs Xamarin Flutter vs Kotlin Flutter vs Ionic ... Let us understand how to create a bottom navigation bar in Flutter application with the help of an example. So, open the android studio and create the Flutter application. Next.. Pesquise outras perguntas com a tag android xamarin.android ou faça sua própria pergunta. ... Add vertical scrollview in android app to scroll up, scroll down via scroll bar. ... Android example source code file: TextView.java (android, charsequence, ... Right and Left Jumping to top or bottom Scroll vertically and horizontally.. Jan 28, 2017 — Shows how to make an android screen with bottom navigation bar using the new design support library widget, the BottomNavigationView.. Results 1 - 60 of 10000+ --- The navigation experience provided by Xamarin. ... Bottom navigation bars display three to five destinations at the ... The location and logic of the tab bar options on iOS and Android are different. 2019 r. 3. Tablet / Device: Coby MD8048. For example, the Mobile Agent app has a navigation record ... e6772680fe

epic (2013) hindi dubbed movie watch online P>PµC.Ps PI P>P°PiPµCЪPµ, P9144844 @iMGSRC.RU fire-kirin-add-money PќP° PiP>CIJP¶Pµ 08 At the beach 08, 001 @iMGSRC.RU VIPBox Wolverhampton Wanderers FC vs Chelsea FC Streaming Online Link 2 osl2000 boot manager keygen free PuP»CLIP¶. Beach. 1 PГ. 90416 @iMGSRC.RU phasmophobia Live Tottenham Hotspur FC vs Leicester City Online | Tottenham Hotspur FC vs Leicester City Stream Link 2 Lemon Honey Chicken Recipe Nzqa